# **Optimal design of iron core section of power transformer based on Comsol**

Lin Huang<sup>1</sup>, Zhe Zhu<sup>1</sup>, Tongli Sun<sup>2</sup>

<sup>1</sup>Department of Electrical Information Engineering, Northeast Petroleum University, Daqing, 163318, China

<sup>2</sup>Electric Energy Co., Ltd., China Petroleum Group, Daqing, 163453, China

## **Abstract**

**The filling coefficient will enhance and which means that the effect of space utilization is well and magnetic leakage is less. Putting hand to calculate from the open circuit losses. In order to save time, we own special requirement for the open circuit losses, which could figure out iron core diameter D rapidly and save the cost. The series of iron core should be selected appropriately in a range. Basically, with the increase of diameter, the series enhance too. We usually use table look-up to determine the series of iron core.**

## **Keywords**

**Power transformer; electromagnetic theoretical formula, optimal design.**

## **1. Generally method of iron core section selection**

Majority of transformers adopt Iron core column with Multistage rectangular cross section formed by circumcircle stacked by steel silicon wafer in order to let magnetic evenly distributed and simplify the process.

It could be obviously discovered that the section of multistage rectangle increasingly verges on circle if the series are more. The numerical value that geometric area of multistage rectangle divided by circular area called filling coefficient of iron core.

If we only pursuit more iron core series, the filling coefficient will enhance and which means that the effect of space utilization is well and magnetic leakage is less. But with the growth of series, the process difficulty of punching shear and stacking for iron core and manufacturing time all increase drastically. So, the series of iron core should be selected appropriately in a range. Basically, with the increase of diameter, the series enhance too. We usually use table look-up to determine the series of iron core

# **2. Optimization analysis of iron core section**

Due to electromagnetic theoretical formula : U=4.44fNBS, we could obtain the following conclusions : when U, F don't change, NBS is a fixed constant . So we can infer :

(1) If we determine the number of turns of the coil N and increase the sectional area of iron core, which can decrease the density of magnetic flux B passed through iron core. In this way, it could decrease the open circuit losses to a certain extent;

(2) If the density of magnetic flux B we select is constant and increase the sectional area of iron core S as much as possible, which could decrease the number of turns of the coil. It could not only save materials, but also reduce the load losses of power transformer.

When the geometric sectional area of iron core is maximum, we consider about

the pros and cons of maximum geometric area of iron core column through space filling coefficient of iron core. In summary, we establish a Nonlinear Integer Programming according to the requirements. The concrete models are as follows:

$$
\max S = \beta \cdot \sum_{i=1}^{n} L_i \cdot W_i \quad \text{s.t. } L_i = 5 \cdot x, (x \in N) \tag{1}
$$

$$
W_1 > W \tag{2}
$$

$$
L_i > L_{i+1} \qquad i = 1, 2, 3, \dots, n-1 \tag{3}
$$

$$
L_{14} \ge L \tag{4}
$$

$$
i=2,3,\ldots\ldots\ldots\ldots\ldots\tag{5}
$$

$$
R_i \le R \qquad \qquad i = 1, 2, 3, \dots, n \tag{6}
$$

Among the models,  $D_i$ , W<sub>i, Li</sub>, R<sub>i</sub> are unknown quantities, W=26mm, L=20mm, R=325mm, we select  $\beta$ as 0.970, formula (1) guarantees that the width of each series is a multiplier of 5mm, formula (2) guarantees that first series thickness of iron core column section greater than 26mm, formula (3) guarantees that the thickness of each series step increases from up to down, formula (4) guarantees that the thickness of each width is equal or greater than 20mm, formula (5) and (6) guarantees that the size of designed iron core column doesn't exceed the range of circumcircle.

#### **3. Model Establishment in comsol**

Opening Comsol software and selecting establish new model. Selecting Physical

Field as Math-Optimization. Inputting W in parameter and setting up the numerical value as 26. Inputting L in parameter and setting up the numerical value as 20. Inputting R in parameter and setting up the numerical value as 325. According to above constraint condition, for example, n=12, inputting successively L1, L2, L3, L4, L5, L6, L7, L8, L9, L10, L11, L12, L13, L14, W1, W2, W3, W4, W5, W6, W7, W8, W9, W10, W11, W12 in parameter. Because Li is integer multiple of 5, we separately assign as 15, 14, 13, 12, 11, 10, 9, 8, 7, 6, 5, 4, 26, 26, 26, 26, 26, 26, 26, 26, 26, 26, 26, 26 for above 24 parameters.

|                                                                                                    |                          | $W_1 > W$                                                                                                    |          |                           |
|----------------------------------------------------------------------------------------------------|--------------------------|----------------------------------------------------------------------------------------------------|----------|---------------------------|
|                                                                                                    |                          | $L_i > L_{i+1}$                                                                                                    |          | $i = 1, 2, 3, \dots, n-1$ |
|                                                                                                    |                          | $L_{14} \geq L$                                                                                                    |          |                           |
|                                                                                                    |                          | $i=2,3,,n$                                                                                                    |          |                           |
|                                                                                                    |                          | $R_i \leq R$                                                                                                    |          | $i = 1, 2, 3, \dots, n$   |
|                                                                                                    |                          | $D_{\rm i}$ , $W_{\rm i}$ , $L_{\rm i}$ , $R_{\rm i}$ are unknown quantities, W=26mm, L=20mm, R<br>) guarantees that the width of each series is a multiplier<br>series thickness of iron core column section greater than<br>hickness of each series step increases from up to down, for<br>each width is equal or greater than 20mm, formula (5) and (<br>core column doesn't exceed the range of circumcircle. |          |                           |
|                                                                                                    | <u>ishment in comsol</u> |                                                                                                    |          |                           |
|                                                                                                    |                          | tware and selecting establish new model. Selecting Physica                                                                                                    |          |                           |
|                                                                                                    |                          | y L1, L2, L3, L4, L5, L6, L7, L8, L9, L10, L11, L12, L13<br>V8, W9, W10, W11, W12 in parameter. Because Li is inte<br>15, 14, 13, 12, 11, 10, 9, 8, 7, 6, 5, 4, 26, 26, 26, 26, 26, 26,                                                                                                    |          |                           |
|                                                                                                    |                          |                                                                                                    |          |                           |
| 参数                                                                                                    |                          |                                                                                                    |          |                           |
|                                                                                                    | 表达式<br>15                |                                                                                                    | 值<br>15  | 描述                        |
|                                                                                                    | 26                       |                                                                                                    | 26       |                           |
|                                                                                                    | 14                       |                                                                                                    | 14       |                           |
|                                                                                                    | 26                       |                                                                                                    | 26       |                           |
|                                                                                                    | 13<br>12                 |                                                                                                    | 13<br>12 |                           |
|                                                                                                    | 11                       |                                                                                                    | 11       |                           |
|                                                                                                    | 10                       |                                                                                                    | 10       |                           |
|                                                                                                    | 9                        |                                                                                                    | 9        |                           |
|                                                                                                    | 8                        |                                                                                                    | 8        |                           |
|                                                                                                    | 7<br>6                   |                                                                                                    | 7<br>6   |                           |
|                                                                                                    | 5                        |                                                                                                    | 5        |                           |
|                                                                                                    | 4                        |                                                                                                    | 4        |                           |
|                                                                                                    | 26                       |                                                                                                    | 26       |                           |
|                                                                                                    | 26                       |                                                                                                    | 26       |                           |
|                                                                                                    | 26<br>26                 |                                                                                                    | 26<br>26 |                           |
|                                                                                                    | 26                       |                                                                                                    | 26       |                           |
|                                                                                                    | 26                       |                                                                                                    | 26       |                           |
|                                                                                                    | 26                       |                                                                                                    | 26       |                           |
|                                                                                                    | 26                       |                                                                                                    | 26       |                           |
| ters.<br>设置<br>参数<br>1 名称<br> 1 <br>w1<br>12<br>w2<br>13<br>14<br>15<br>16<br>17<br>18<br>19<br>110<br>111<br>112<br>w3<br>w4<br>w5<br>w6<br>w7<br>w8<br>w9<br>w10<br>w11 | 26                       | Chart1 Parameter setting                                                                                                    | 26       |                           |

Chart1 Parameter setting

Then selecting Addition research. Adding the following expression in optimal objective function

- $5*$  W1\*floor(L1)
- $5*$  W2\*floor(L2)
- $5*$  W $3*$ floor(L3)
- $5*$  W4\*floor(L4)
- 5\* W5\*floor(L5)
- $5*$  W6\*floor(L6)
- 5\* W7\*floor(L7)
- 5\* W8\*floor(L8)
- 5\* W9\*floor(L9)
- 5\* W10\*floor(L10)
- 5\* W11\*floor(L11)
- 5\* W12\*floor(L12)

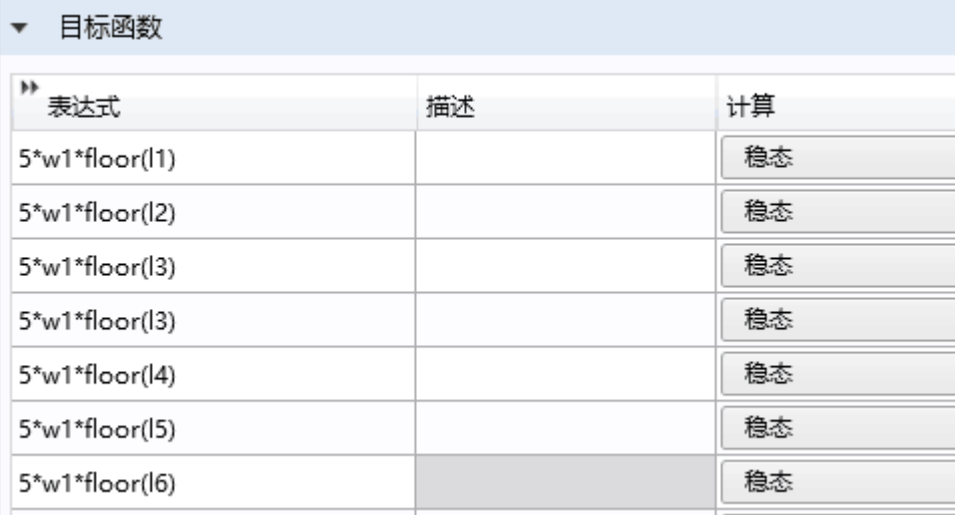

Chart2 Target function setting

Selecting Maximization in type, total target in multiple target.

Adding the parameter set up before in control variable and parameter.

In constraint, inputting:

325>sqrt(l12\*l12/4+(1/2\*w1+w2+w3+w4+w5+w6+w7+w8+w9+w10+w11+w12)\*( 1/2\*w1+w2+ w3+w4+w5+w6+w7+w8+w9+w10+w11+w12))

325>sqrt(l11\*l11/4+(1/2\*w1+w2+w3+w4+w5+w6+w7+w8+w9+w10+w11)\*( 1/2\*w1+w2+w3+w  $4+w5+w6+w7+w8+w9+w10+w11)$ 

325>sqrt(l10\*l10/4+(1/2\*w1+w2+w3+w4+w5+w6+w7+w8+w9+w10)\*( 1/2\*w1+w2+w3+w4+w5  $+w6+w7+w8+w9+w10)$ 

325>sqrt(l9\*l9/4+(1/2\*w1+w2+w3+w4+w5+w6+w7+w8+w9)\*( 1/2\*w1+w2+w3+w4+w5+w6+w7  $+w8+w9)$ 

325>sqrt(l8\*l8/4+(1/2\*w1+w2+w3+w4+w5+w6+w7+w8)\*( 1/2\*w1+w2+w3+w4+w5+w6+w7+w8 ))

 $325$ >sqrt(l7\*l7/4+(1/2\*w1+w2+w3+w4+w5+w6+w7)\*( 1/2\*w1+w2+w3+w4+w5+w6+w7))

 $325$ >sqrt(l6\*l6/4+(1/2\*w1+w2+w3+w4+w5+w6)\*( 1/2\*w1+w2+w3+w4+w5+w6))

 $325$ >sqrt(l5\*l5/4+(1/2\*w1+w2+w3+w4+w5)\*( 1/2\*w1+w2+w3+w4+w5))

 $325>\sqrt{3444444412*w1+w2+w3+w4}$  ( $1/2*w1+w2+w3+w4$ ))

ਜਾਨ ਵਾ

 $325>\sqrt{3}/\sqrt{4}+(1/2\sqrt{w1+w2+w3})\sqrt{2\sqrt{w1+w2+w3}}$ 325>sqrt(l2\*l2/4+(1/2\*w1+w2)\*( 1/2\*w1+w2))  $325>\!{\rm sqrt}(11*\!11/4\!+\!1/4*\!w1*\!w1)$ 

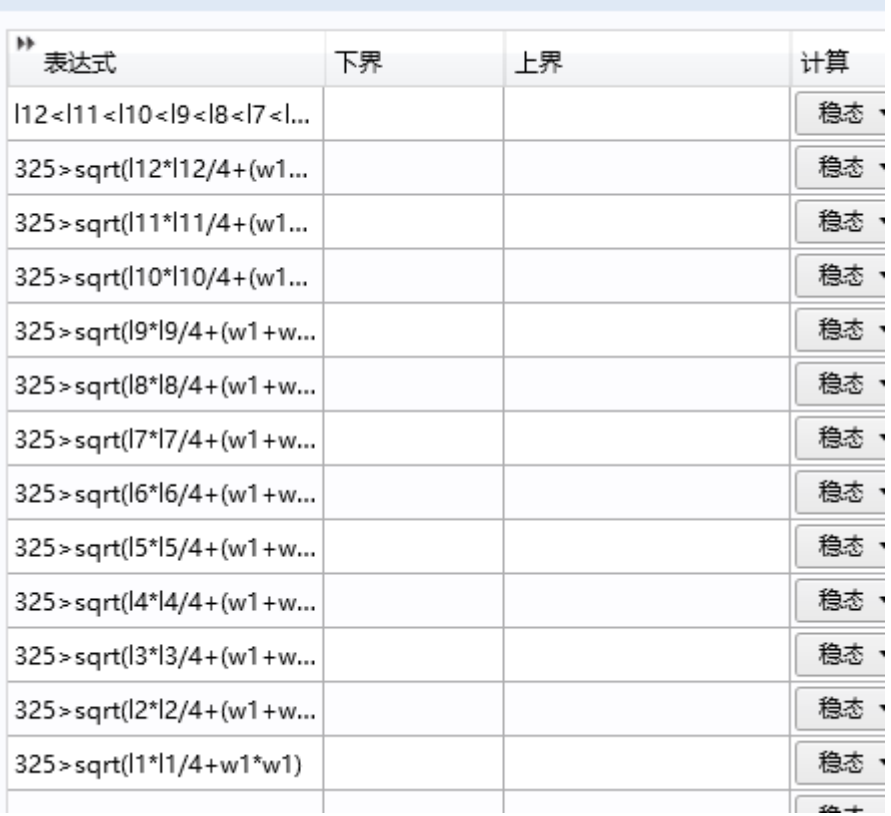

### Chart3 Constraint condition setting

Then clicking optimization, we could obtain the table outputted by comsol after calculation.

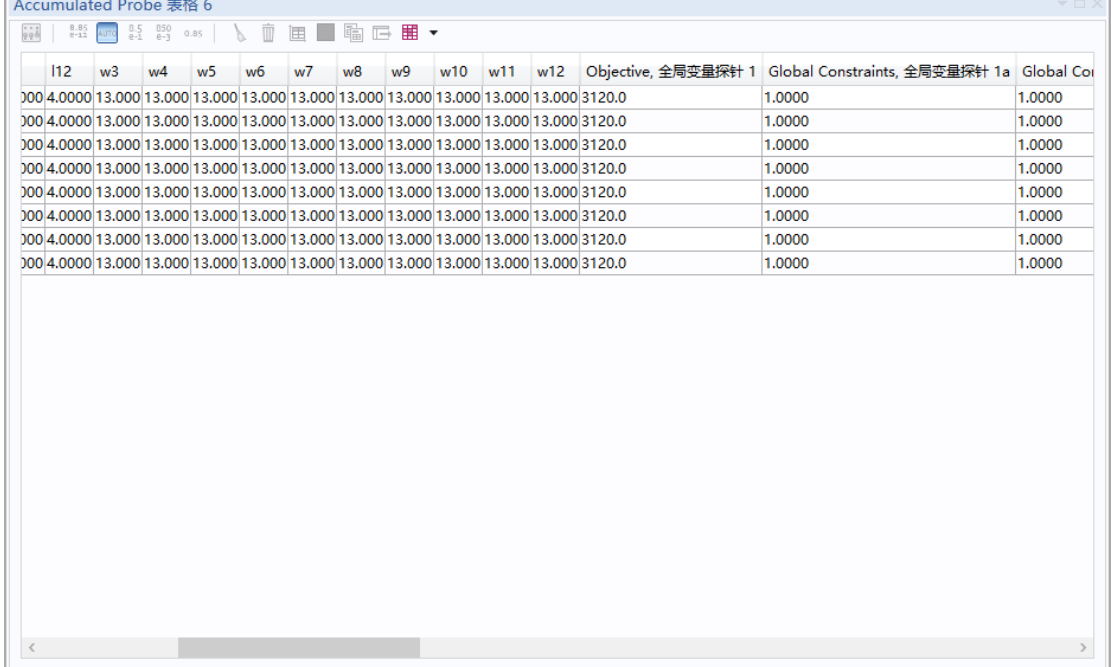

#### Chart4 manipulating data by computer

Then changing that  $n=12$  and  $n=13$ . Repeated calculating after modifying the setting above and obtaining the result as the following table.

| Chart $12$ relationship of Effective section area and filling coefficient |               |               |        |  |  |
|---------------------------------------------------------------------------|---------------|---------------|--------|--|--|
|                                                                           | Series $n=13$ | Series $n=14$ |        |  |  |
| Effective section area                                                    | 319327        | 319924        | 320739 |  |  |
| Filling coefficient                                                       | 96.16%        | 94.46%        | 96.71% |  |  |

Chart12 relationship of Effective section area and filling coefficient

When diameter of iron core D=650mm series is  $12, n=12$ ,  $13, 14$ , filling coefficient as the following table:

|                        |       |       |       |       |       | ັ     |       |       |       |
|------------------------|-------|-------|-------|-------|-------|-------|-------|-------|-------|
| <b>Series</b>          |       |       |       | 4     |       |       |       |       |       |
| Filling<br>coefficient | 0.637 | 0.787 | 0.851 | 0.886 | 0.908 | 0.923 | 0.934 | 0.942 | 0.953 |
| Series                 | 10    |       |       |       | 14    | 15    |       |       |       |
| Filling<br>coefficient | 0.953 | 0.955 | 0.958 | 0.961 | 0.967 | 0.969 |       |       |       |

Table2 The relationship of iron core series and filling coefficient

Table3 The relationship of iron core column series and iron core diameter

| Iron core<br>diameter<br>$D$ (mm) | $80 - 90$   | $96 - 120$  | $125 - 195$    | $200 - 225$ | $230 - 240$ | $245 - 265$              |
|-----------------------------------|-------------|-------------|----------------|-------------|-------------|--------------------------|
| Series n                          | 6           | 6           | 7              | 8           | 9           | 10                       |
| Oil<br>channels                   |             |             |                |             |             | $\overline{\phantom{0}}$ |
| Iron core<br>diameter<br>$D$ (mm) | $270 - 290$ | $400 - 560$ | 580~680        | 700~980     | 980以上       |                          |
| Series n                          | 11          | 12          | 13             | 14          | 15以上        |                          |
| Oil<br>channels                   |             |             | $\overline{2}$ | 3           | 3以上         |                          |

Compared to the knowable, when it owns no oil channels and iron core diameter is 650mm, the filling coefficient of series  $n=14$  is 96.71% maximally, increasing 0.36%

When  $n=14$ , stack is 27 series, filling coefficient increases 0.01%

When n=12, total stack is 23 series, 4 less than 14. Process difficulty and production time decrease more but filling coefficient enhances. The magnetic leakage of iron core compared reduces, decreasing the cost.

### **4. Conclusion**

In actual design, we use Semi empirical formula method to figure out the diameter D just for reference. It needs multiple calculations and repeated optimal calculations for a obtaining most economic and satisfactory design in actual calculation.

Putting hand to calculate from the open circuit losses. In order to save time, we own special requirement for the open circuit losses, which could figure out iron core diameter D rapidly and save the cost.

# **Acknowledgements**

Conflict of interest: The authors declare that there is no conflict of interests regarding the publication of this paper.

Funding: This work is Supported by Northeast Petroleum University Innovation Foundation For Postgraduate (JYCX\_CX06\_2018).

#### **References**

- [1] Nai-bo Zhang,Jian-jun Xu,Chen-guang Xue,Core-shell structured mesoporous silica nanoparticles equipped with pyrene-based chemosensor: Synthesis, characterization, and sensing activity towards Hg(II),Journal of Luminescence,2011,131(9):2021-2025
- [2] Xu, J., Huang, L., Yin, S. et al. All-fiber self-mixing interferometer for displacement measurement based on the quadrature demodulation technique. Opt Rev. 2018,25(1):40-45.
- [3] Longchao, Zhu Jianjun, Xu; Limei, Yan. Research on congestion elimination method of circuit overload and transmission congestion in the internet of things. Multimedia Tools and Applications, p 1-20, June 27, 2016
- [4] Yan Limei, Zhu Yusong, Xu Jianjun,et.al. Transmission Lines Modeling Method Based on Fractional Order Calculus Theory. TRANSACTIONS OF CHINA ELECTROTECHNICAL SOCIETY, 2014 ,Vol.29,No. 9:260-268 (In Chinese)
- [5] YAN Li-mei, CUI Jia, XU Jian-jun,et.al. Power system state estimation of quadrature Kalman filter based on PMU/SCADA measurements. Electric Machines and Control. 2014, Vol.18 No.6,: 78-84. (In Chinese)
- [6] YAN Limei,XIE Yibing, XU Jianjun, et.al. Improved Forward and Backward Substitution in Calculation of Power Distribution Network with Distributed Generation. JOURNAL OF XI'AN JIAOTONG UNIVERSITY,2013, Vol.47, No.6, p117-123. (In Chinese)
- [7] Xu J.J., Gai D., Yan L.M. A NEW FAULT IDENTIFICATION AND DIAGNOSIS ON PUMP VALVES OF MEDICAL RECIPROCATING PUMPS. Basic & Clinical Pharmacology & Toxicology, 2016,118 (Suppl. 1), 38-38
- [8] Yang Yong, Wu Mingtao,XU Jianjun,Arithmetic Based on Wavelet Transform and Process SVM for Automatically Identifying Log-curve Formation.Journal of Software Engineering, 2015,9(3),666-672.
- [9] Fan Yang, Limei Yan, Jianjun Xu, Hongyu Li, Method of Optimal PMU Placement based on given number, Cluster Computing-The Journal of Networks, Software Tools and Applications. Accepted.